## Was ist eine Kommunikative Concept Map?

Basis des Lernens am gemeinsamen Lerngegenstand kann eine **Kommunikative Concept Map** (KCM) sein. Sie entsteht in einem **themenbezogenen Unterrichtsgespräch** von Schüler\*innen und Lehrkraft zu thematischen Aspekten des Lerngegenstandes, in dem sich beide Dialogpartner darüber austauschen, was sie an diesem Lerngegenstand am meisten interessiert, was für sie essentiell ist, worüber sie gern mehr erfahren möchten. Die Perspektiven der Lehrkraft und der Schüler\*innen treten zu Tage, bspw.: "Was interessiert dich am Lerngegenstand am meisten? Worüber möchtest du mehr erfahren?" (Perspektive der Lernenden) - "Was solltest du dazu wissen bzw. was kannst du noch dazu erfahren?" (Perspektive der Lehrkraft)

Anhand der Ergebnisse des Gesprächs (s.o.) und der Fachkompetenz der Lehrkraft wird der Lerngegenstand entsprechend der ihm innewohnenden Struktur gegliedert und entfaltet. Hierfür eignet sich eine **Concept Map**, d.h. eine Wissenslandkarte, die auch die Beziehungen zwischen den verschiedenen Aspekten des Lerngegenstandes abbildet. Diese kann mithilfe bspw. eines neXboards in der Thüringer Schulcloud (TSC) dargestellt werden.

Um den Lerngegenstand offen für sich im Lernprozess ergebende Themen zu lassen, bleibt Raum für je eigene Begriffe und Verbindungen der Lernenden und damit die Möglichkeit eines individuellen Zugangs, einer individuellen Auseinandersetzung mit dem Lerngegenstand. Die Concept-Map-Vorlage der Lehrkraft kann also von jedem (Lernende, Lehrkraft) fortwährend **individuell ergänzt** werden (= Kommunikative Concept Map; KCM). Auf dieser Grundlage wird der Lerngegenstand in seiner Tiefe und seinem Umfang mehr und mehr sicht- und greifbar, indem er mit Aspekten (Inhalten, Eigenschaften, Begriffen, Beziehungen, usw.) gefüllt wird. Es sollten kognitive, sensomotorische, sprachliche, emotional-motivationale und moralisch-soziale Aspekte des Lerngegenstandes sichtbar werden<sup>1</sup> und Lernangebote auf allen Anspruchsebenen<sup>2</sup> enthalten sein. Das zu erstellende **Lernmaterial** selbst soll "die Schülerinnen und Schüler in ihren individuellen Lernprozessen und ihrem je individuellen Weg des Kompetenzerwerbs unterstützen." Es "zeichnet sich dadurch aus, dass es die rechten Assoziationen in Bezug auf die grundlegende Struktur des jeweiligen Lerngegenstandes oder der zu erwerbenden Kompetenzen weckt und die Schülerinnen und Schüler dabei unterstützt, diese Struktur zu begreifen und in die thematische Tiefe und Komplexität vorzudringen."<sup>3</sup> Die intensive Vorbereitung bringt eine spürbare Entlastung für die Lehrkraft während des Lern- und Arbeitsprozesses der Lernenden. Sie bietet Raum für eine individuelle Beobachtung und Begleitung.

Durch die für alle am Lernprozess Beteiligten transparenten Aspekte des Lerngegenstandes kann sich die Lernende bzw. der Lernende einen **eigenen thematischen Lernaspekt** auswählen, der für sie/ihn persönlich bedeutsam ist und mit dem sie/er in ein Themengebiet starten möchte. Der Lernprozess knüpft somit an persönliche Interessen und damit an bereits vorhandenes Wissen an, was ihn unterstützt und befördert. Die bzw. der Lernende kann den unmittelbaren Lebensweltbezug selbst herstellen. Denkbar ist in diesem Zusammenhang die Formulierung eines eigenen Lernziels durch die Lernende bzw. den

 $\overline{a}$ 

<sup>1</sup> vgl. Bethge/Greiner

<sup>2</sup> vgl. Thüringer Lehrpläne

<sup>3</sup> Bethge, 2012, S.1

Lernenden. Dadurch verbleibt die Verantwortung für das eigene Lernen bei der Lernenden bzw. dem Lernenden<sup>4</sup>. Empfehlungen der Lehrkraft ("Ich würde mich mit ... beschäftigen.") oder auch Fragen wie bspw. "Wieso interessiert dich das?" oder "Was hoffst du, herauszufinden?" können den Prozess unterstützen und voranbringen. Die Entscheidung trifft die bzw. der Lernende selbst. Nur in Ausnahmefällen – bspw., wenn eine Lernende/ ein Lernender keinen eigenen Zugang zum Lerngegenstand findet - greift die Lehrkraft regulierend ein.

*Quellen, auch zum Weiterlesen:*

Dr. Bethge, A. Greiner, F. (2018): Innovativer (Fach-)Unterricht. [https://www.schulportal-thueringen.de/get-data/ef3ec4ef-8062-4df4-9fe4](https://www.schulportal-thueringen.de/get-data/ef3ec4ef-8062-4df4-9fe4-bfe510cbe8aa/Bethge_Greiner_Innovativer_(Fach)Unterricht_200121.pdf) [bfe510cbe8aa/Bethge\\_Greiner\\_Innovativer\\_\(Fach\)Unterricht\\_200121.pdf](https://www.schulportal-thueringen.de/get-data/ef3ec4ef-8062-4df4-9fe4-bfe510cbe8aa/Bethge_Greiner_Innovativer_(Fach)Unterricht_200121.pdf) (letzter Zugriff am 26.10.2023)

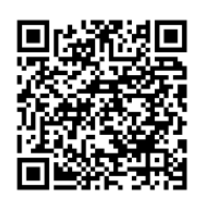

Dr. Bethge, A. (2012) Lernförderliches Material – ein grundlegender Baustein individueller Förderung (bisher unveröffentlicht).

ThILLM: Positionspapier "Inklusionsorientierter Fachunterricht". [https://www.schulportal-thueringen.de/get-data/b1da772b-3f03-4b4e-8f72-](https://www.schulportal-thueringen.de/get-data/b1da772b-3f03-4b4e-8f72-991a8d99f180/Fazit_inklusionsorientierter_Fachunterricht_18_04_21_freigegeben.pdf) [991a8d99f180/Fazit\\_inklusionsorientierter\\_Fachunterricht\\_18\\_04\\_21\\_freigegeben.pdf](https://www.schulportal-thueringen.de/get-data/b1da772b-3f03-4b4e-8f72-991a8d99f180/Fazit_inklusionsorientierter_Fachunterricht_18_04_21_freigegeben.pdf) (letzter Zugriff am 26.10.2023)

ThILLM: Impulse zur Leistungseinschätzung. [https://www.schulportal-thueringen.de/get-data/8675298f-0cec-4a9f-92a8](https://www.schulportal-thueringen.de/get-data/8675298f-0cec-4a9f-92a8-a2ecdb1c7fc0/Leistungseinsch%C3%A4tzung_Impulse_2020_ThILLM.pdf) [a2ecdb1c7fc0/Leistungseinsch%C3%A4tzung\\_Impulse\\_2020\\_ThILLM.pdf](https://www.schulportal-thueringen.de/get-data/8675298f-0cec-4a9f-92a8-a2ecdb1c7fc0/Leistungseinsch%C3%A4tzung_Impulse_2020_ThILLM.pdf) (letzter Zugriff am 26.10.2023)

Stand 12.10.2023

 $\overline{a}$ <sup>4</sup> vgl. ThILLM: Positionspapier "Inklusionsorientierter Fachunterricht"